# **Fußgymnastik für Kinder und Jugendliche**

## Ratschläge und Übungen zur aktiven Stabilisierung der Fußmuskulatur

Leichte Knickplattfüße können wechselhafte Beschwerden verursachen, ohne dass diese dem anatomischen Deformierungsgrad entsprechen. Die Behandlung richtet sich nach dem Skelettalter und der Fußveränderung.

Am noch wachsenden Fuß ist die regelmäßig selbst durchgeführte Aktivgymnastik mit Stabilisierung der Fußmuskulatur das wichtigste und erfolgreichste Prinzip: Barfußlaufen,

Fußgymnastik, Zehen- und Fersengang, Greifübungen, wie zum Beispiel das Einsammeln von Murmeln, und Seilspringen.

Eine Einlagenversorgung sollte nur bei nicht selbst korrigierbaren Gewölbeabflachungen erfolgen, und zwar so lange, bis eine ausreichende Kräftigung des Fußgewölbes erreicht worden ist. Das frühzeitige jahrelange Tragen von passiven Stützeinlagen ohne gleichzeitig durchgeführte Fußgymnastik ist eine unzureichende und unzweckmäßige Behandlung. Hierdurch wird die wichtige Muskulatur für die Gewölbeaufrichtung entscheidend gehemmt.

Nachfolgend haben wir Ihnen Beispiele für eine sinnvolle Fußgymnastik zusammengestellt. Regelmäßig durchgeführt fördern die Übungen die Beweglichkeit, kräftigen die Muskulatur und helfen, eine optimale Fußfunktion herzustellen.

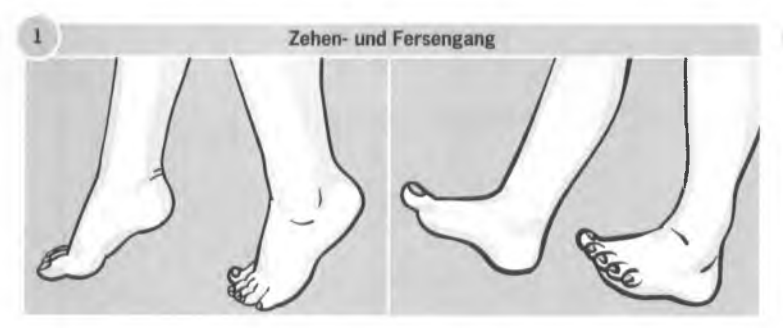

Abwechselnd je 3 Minuten auf den Zehenspitzen und auf den Fersen gehen.

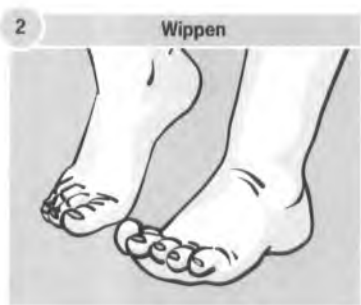

Auf den Zehenspitzen stehend auf der Stelle zur Ferse abrollen: 10x jeder Fuß oder beide Füße gleichzeitig.

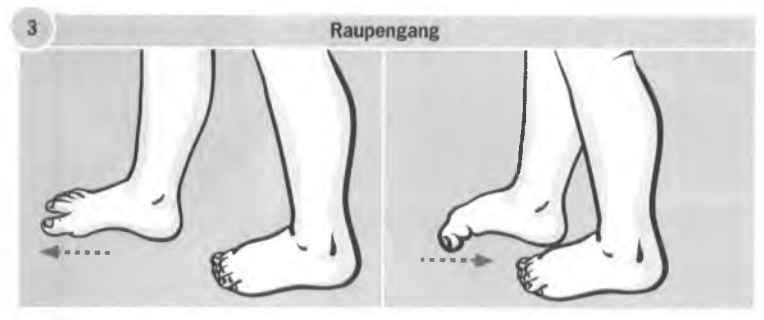

Wechselweise einen Fuß entlasten, an dem entlasteten Fuß die Zehen anbeugen und damit den gesamten Fuß über den Boden ziehen. Oder: Auf einem Handtuch stehend das Handtuch unter den Füßen abwechselnd durcharbeiten. 5x wiederholen.

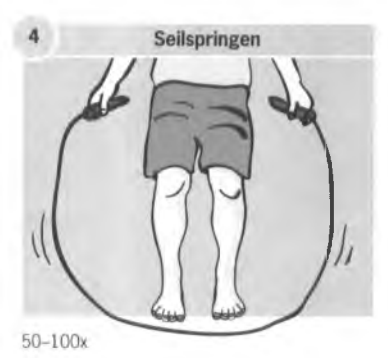

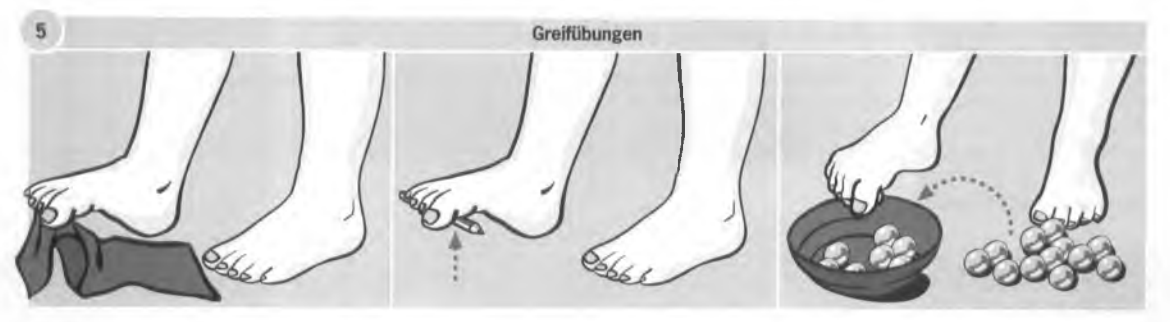

Gegenstände (z.B. ein Tuch oder einen Bleistift) mit den Füßen vom Boden aufheben und ca. 5 Sekunden in der Luft halten. 5-10x jeder Fuß.

Ca. 20-30 Murmeln mit den Füßen abwechselnd greifen und in ein Gefäß legen.

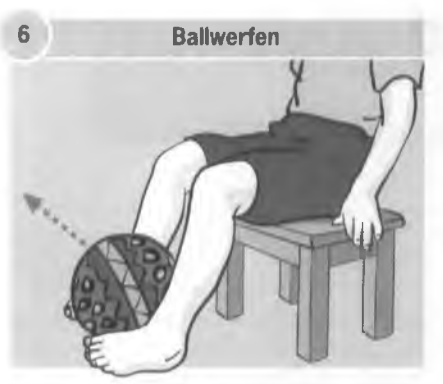

Im Sitzen einen Ball mit beiden Füßen anheben und werfen. 5-10x wiederholen.

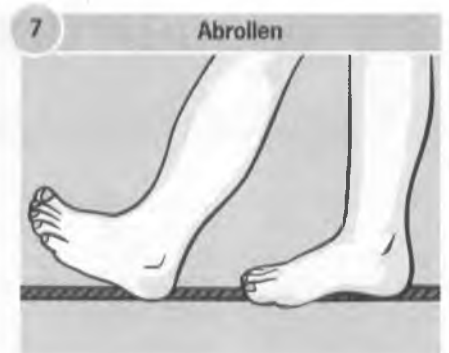

Auf einem dicken Seil, das auf dem Boden liegt, entlang laufen und von der Ferse bis zur Fußspitze abrollen. Einen Fuß vor den anderen setzen.

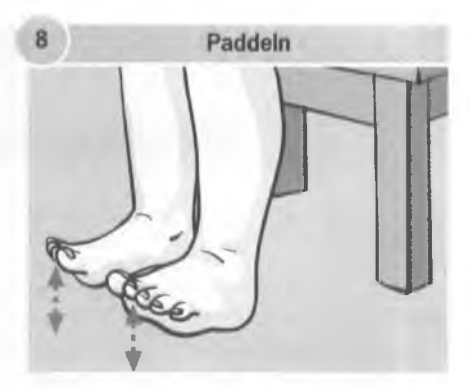

Im Sitzen beide Fersen aufsetzen. Anschließend die Fußspitzen rhythmisch 10x auf und ab bewegen. Mit kurzen Pausen dazwischen 3x wiederholen.

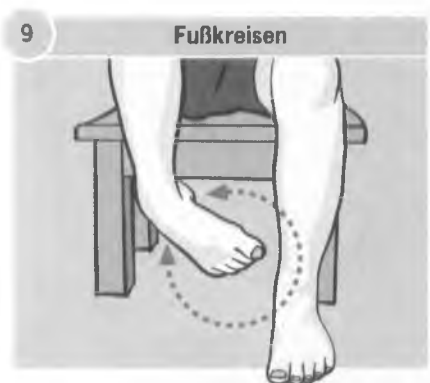

Füße (gleichzeitig oder abwechselnd) anheben und nur im Fußgelenk drehen. Erst 5x rechtsherum, dann 5x linksherum.

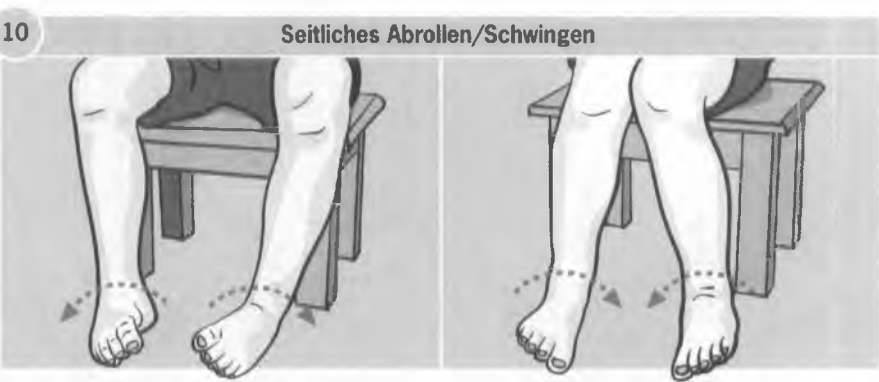

Füße gleichmäßig nebeneinander aufstellen, dann von der Innenkante zur Außenkante schwingen (Knöchel auseinander und wieder zusammen); 10x wiederholen.

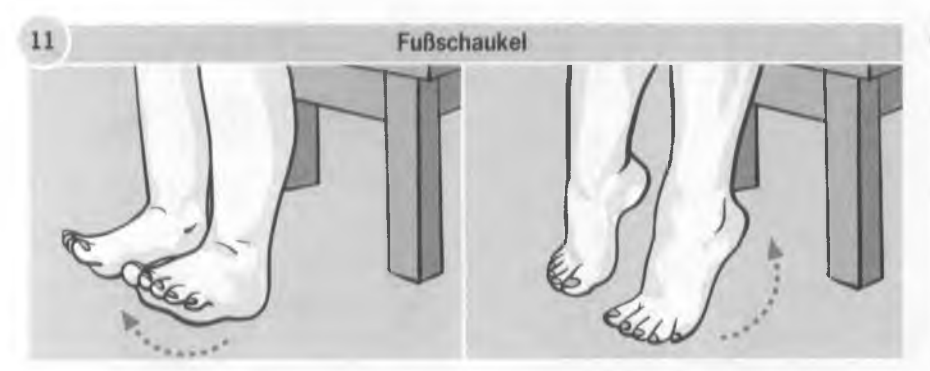

Im Sitzen beide Fersen aufsetzen, die Fußspitzen sind angehoben. In einer Abrollbewegung 10x die Füße über den Fußaußenrand auf die Zehenspitzen bewegen und zurück. Die Ubung mit kurzen Pausen 3x wiederholen.

#### Hinweise zu den Übungen:

- Ermutigen Sie Ihr Kind zum spielerischen Mitmachen.
- · Verbinden Sie die Übungen mit spielerischen bzw. sportlichen Anreizen.
- · Täglich 5 Minuten üben ist besser als einmal eine halbe Stunde pro Woche.
- · Bei den Spannungsübungen die Anspannung ca. 5-10 Sekunden halten.
- Finden Sie das richtige Maß: Zu wenig üben bringt nichts, zu viel schadet (Überanstrengung).
- · Verlieren Sie nicht den Mut. Erfolge stellen sich oft nach längerem Üben ein.

#### Anmerkungen und Notizen:

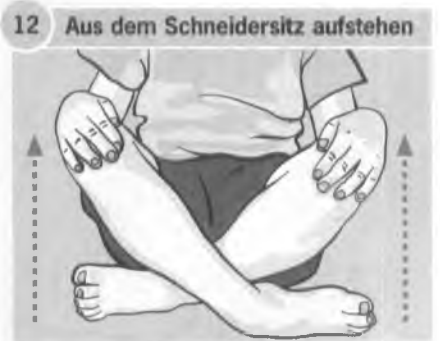

Aus dem Schneidersitz über die Fußaußenseiten aufstehen. 5x wiederholen.

### Neben der aktiven Fußgymnastik ist gutes Schuhwerk wichtig für Ihr Kind:

- · individuell ausgemessen und passgenau
- ausreichend Zehenfreiheit
- $\bullet$ flexible, flache Sohle ohne Absätze
- ausgearbeitete, weiche Fußbettung
- geschmeidiges, atmungsaktives Obermaterial

ARZTSTEMPEL